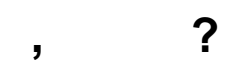

- $,$  HDMI.
- $\mathcal{L}$
- $\bullet$   $\qquad$   $\qquad$ 
	-